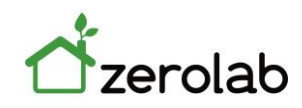

## **JORNADA TÉCNICA THERM CÁLCULO DE PUENTES TÉRMICOS**

Jornada presencial Práctico (deseable llevar ordenador) 2 horas de duración Minimo grupos de 12 personas Atención personalizada Dos profesores Plazas limitadas según orden de inscripción

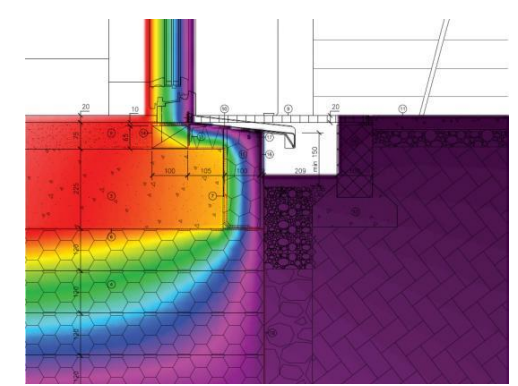

Con la última actualización del Código Técnico DB HE **los puentes térmicos se han convertido en un elemento fundamental** a la hora de alcanzar los requisitos normativos y de confort térmico. Los incrementos de las exigencias de prestaciones de la envolvente térmica y del consumo global ha endurecido mucho el tratamiento de los puentes térmicos. Por otro lado, también su caracterización adecuada es crítica cuando queremos proponer el tratamiento de los puentes térmicos de cara a mejoras en la Calificación de Eficiencia Energética.

Therm es un programa informático para el Análisis de la Transmisión del Calor Bi-dimensional a través de Elementos Constructivos. El análisis bidimensional de la transmisión de calor en Therm se basa en el método de los elementos finitos, que permite modelizar complejas geometrías

Esta jornada busca dar una base sólida al profesional tanto desde el cálculo de los puentes térmicos como desde las soluciones constructivas para su tratamiento.

## **Programa:**

- 1. Identificación del problema
	- ¿Qué son los puentes térmicos?
	- Tipos de puentes térmicos.
	- Patologías (pérdidas energéticas y condensaciones). Ejemplos
- 2. Caracterización de los puentes térmicos.
	- Normas de cálculo.
	- Transmitancia térmica lineal.
	- Factor temperatura superficial.
	- Atlas de puentes térmicos
- 3. Integración de puentes térmicos en programas de cálculo
	- Introducción al programa Therm.
	- Ejemplo cálculo de puente térmico.
- 4. Soluciones constructivas para el tratamiento de puentes térmicos
	- Obra nueva.
	- Obra existente.